# **Une activité pour l'option Nouvelles Technologies Appliquées en quatrième : RÉALISER UN CÉDÉROM AVEC DES ÉLÈVES Ou : ce que j'aurais aimé savoir avant de commencer…**

#### **Jacques BONNIN**

*« Le langage, l'écriture, l'imprimé, l'image ne sont que des outils dont l'individu doit s'incorporer la maîtrise au cours d'expériences tâtonnées accélérées, au service de la construction harmonieuse de sa personnalité. L'école ne doit point en poursuivre l'acquisition par des moyens extérieurs aux individus, comme si ces techniques avaient une valeur en soi, anormalement liées qu'elles seraient à la splendeur d'une intelligence et d'une pensée qu'on a artificiellement dénaturées et désincarnées. C'est à même la construction harmonieuse de l'individu que devra se faire l'acquisition de ses techniques. Cela suppose tout un ensemble de méthodes pédagogiques nouvelles dont nous poursuivons l'adaptation. »* 

*Célestin Freinet,* Œuvres pédagogiques*.*

#### **1. IL VAUT MIEUX LE SAVOIR AVANT**

La réalisation d'un cédérom avec des élèves fait appel à des compétences que l'on trouve dans l'avant projet de programme de l'option quatrième « réalisations assistées par ordinateur » (option qui porte désormais le nom de Nouvelles Technologies Appliquées, NTA).

Il est donc légitime de se lancer dans l'aventure, en sachant que c'est… une aventure, qu'il sera prudent de travailler avec une équipe d'enseignants ayant des compétences dans les domaines culturel, informatique, technologique, artistique, psychosociologique, dépassant parfois celles misent en œuvre dans leur pratique pédagogique habituelle.

## **2. DEUX EXIGENCES PÉDAGOGIQUES**

Suivre une *pédagogie de projet* et adopter une démarche de *projet technique* <sup>1</sup>

#### **2.1. Suivre une pédagogie de projet**

en étant attentif aux points suivants 2

*Implication affective forte* : (les élèves sont volontaires, ont choisi cette activité, ont une idée (pas tous et pas la même pour tous !) de ce que pourrait être le cédérom.

*Prendre du temps* : trois séquences consécutives de 50 minutes par semaine permettent de laisser les élèves procéder par tâtonnements.

Chaque semaine une réunion bilan avec les élèves

#### *Organiser*

*Obligation d'information et de documentation :* une réalisation de ce type entraîne la création de situations problèmes où les élèves sont en recherche d'informations et de documentations.

*Obligation de communication :* Présenter le cédérom à un public extérieur à l'établissement, à une date donnée dès le départ. Contractualisation du travail à réaliser.

*Obligation de résultats :* pointer les apprentissages et les évaluer (difficulté d'évaluer les apprentissages du domaine du savoir être, apprentissages centrés sur les attitudes : attitude au sein du groupe, autonomie, communication dans le groupe, par exemple).

Sachant que cette évaluation, conformément aux instructions officielles, doit porter sur trois composantes :

- appréciation de l'implication de l'élève dans l'activité collective proposée ;
- estimation des progrès de l'élève pour chacune des compétences attendues ;
- contrôle de la maîtrise minimale attendue pour chacune des compétences.

<sup>1</sup> Voir en annexe « Quelques lectures ».

<sup>2</sup> D'après H. Morel, CEPEC de Lyon.

#### *2.1.1. Stratégie pédagogique*

Une quinzaine d'élèves répartis par groupes de 2, 3 ou 4, chaque groupe ayant la responsabilité de réaliser les parties du scénario qu'il aura retenues, en respectant les chartes de navigation, sonore, et graphique.

Le scénario est réalisé par le professeur, les chartes sont à la charge des élèves.

Cette stratégie amène les contraintes suivantes

#### *Matérielles 3*

Chaque groupe doit avoir à sa disposition un poste multimédia.

Un ou plusieurs postes supplémentaires sont spécialisés : numérisation d'images fixes, de vidéos, centralisation des différentes productions, gravure de cédérom.

Possibilité de visionner sur un grand écran : à défaut d'un vidéoprojecteur, un boîtier convertisseur PC/TV.

Tous les postes doivent être en réseau, afin d'importer/exporter facilement les documents.

#### *Logicielles*

Le logiciel de création multimédia doit permettre la fusion de différentes créations 4.

C'est, après quelques déboires avec StoryBoard, HyperPage 2.0 5 qui a été utilisé dans la réalisation décrite plus loin.

#### *2.1.2. Compétences mises en œuvre :*

- mobiliser des compétences dans la manipulation de l'outil informatique ;
- réalisation sur projet ;
- mise en œuvre globale d'un projet ;

<sup>3</sup> Voir en annexe « Équipements ».

<sup>4</sup> Voir annexe « Logiciels Multimédias » et le comparatif paru dans *Science et Vie Micro* de mars 1998.

<sup>5</sup> La version de démonstration d'HyperPage 2.0 a la particularité d'être gratuite et complète, la seule limitation est l'apparition du logo HyperPage dans un coin de l'écran en mode « exécution ». (Mais il semble que la dernière version de démo soit limitée à 30 jours…)

- usage raisonné et autonome des TIC ;
- concevoir ;
- produire ;
- échanger des documents, services et objets ;
- modélisation progressive des outils et systèmes mis en œuvre ;
- numériser ;
- changer de format en fonction de l'utilisation ;
- identifier les caractéristiques d'un fichier texte, image, son ou vidéo, les adapter à la réalisation ;
- élaborer un ensemble structuré d'opérations pour adapter une solution à une nouvelle réalisation ;
- modifier tout ou partie d'une réalisation ;
- procéder à une recherche par requête ou navigation.

#### *2.1.3. Quelques objectifs permettant de participer à l'acquisition de ces compétences 6 :*

- ouvrir, modifier, enregistrer un document (normalement atteint en fin de 5ème) ;
- consulter et reproduire sur papier l'arborescence de logiciels multimédias existants ;
- enregistrer un commentaire avec le magnétophone de l'ordinateur.
- numériser une photo ;
- enregistrer un document sur un ordinateur distant ;
- réaliser un mini scénario avec le logiciel de création multimédia ;
- rechercher un son, un clipart, sur un cédérom ; le proposer au groupe entier ;
- réaliser un écran de question réponse ;
- …

<sup>6</sup> Voir et utiliser les *Dossiers Matériaux pour l'option informatique* n° 1 et n° 2, EPI, 13, rue du Jura - 75013 Paris.

# *2.1.4. Proposition de fiche de préparation de séquence 7*

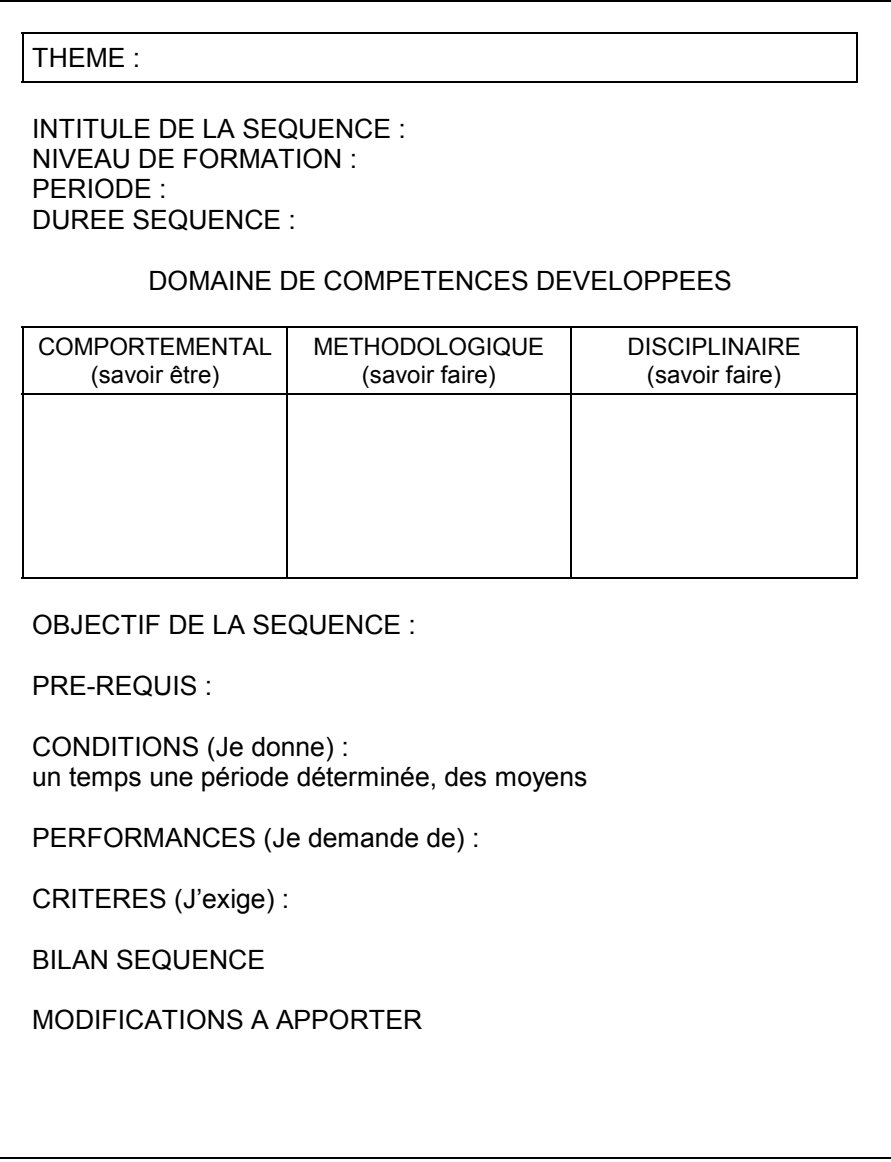

<sup>7</sup> Document élaboré au CNFETP de Nantes 1998

# *2.1.5. Évaluer 8*

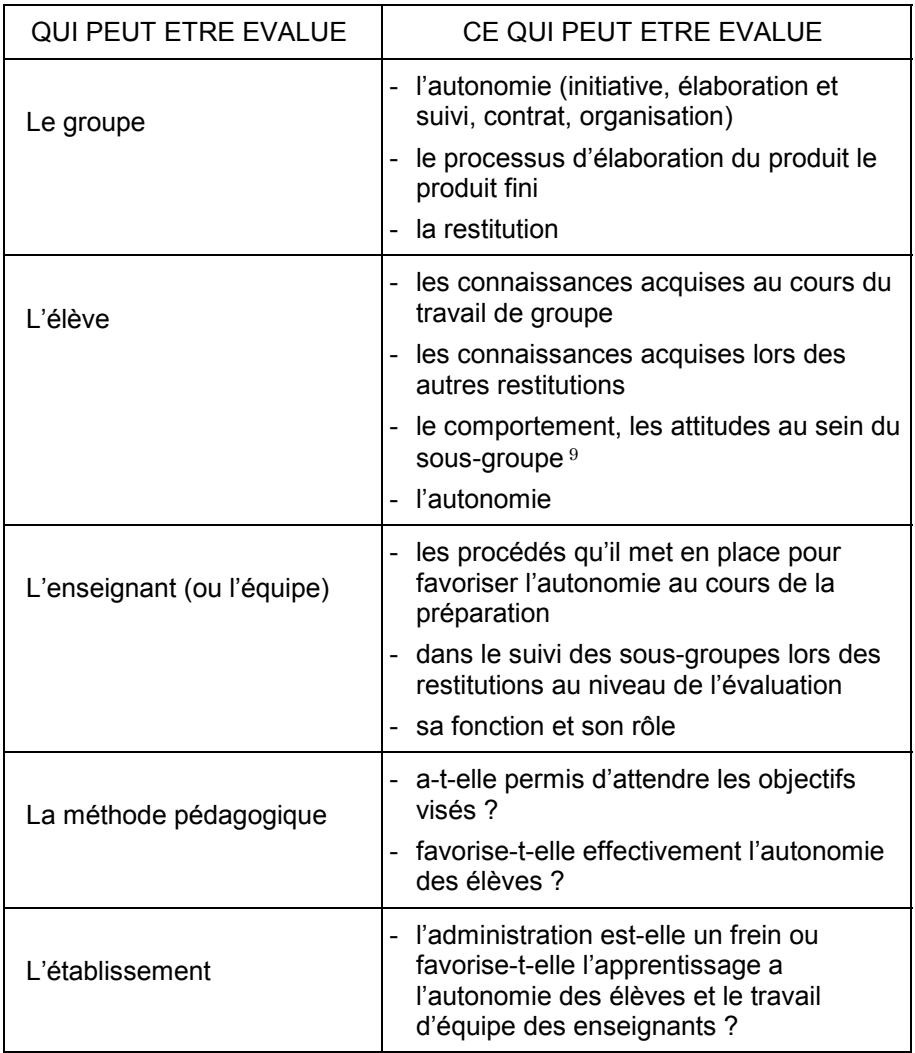

<sup>8</sup> CRDP Nancy-Metz 1985

<sup>9</sup> Voir en annexe la fiche « Evaluation des attitudes ».

#### **2.2. Adopter une démarche de projet technique**

#### *2.2.1. Activités liées au projet*

En s'appuyant sur les étapes de la démarche de projet technique 10, déterminer les étapes, ou parties d'étapes laissées à l'initiative des élèves.

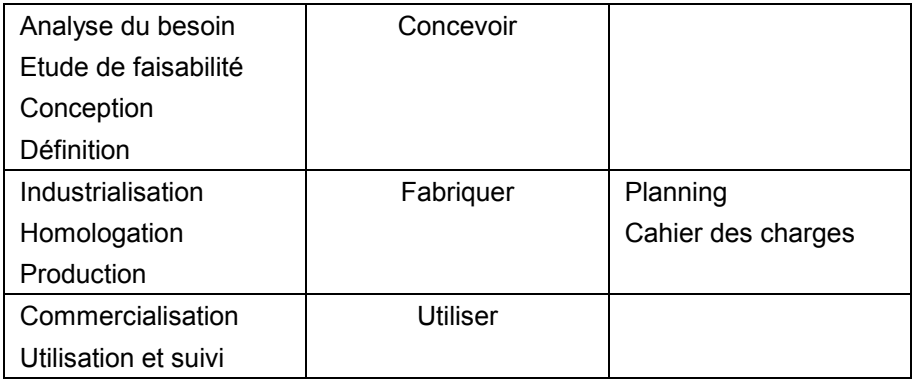

### **3. DÉBUT LE L'HISTOIRE DE LA RÉALISATION DU CÉDÉROM DU MUSÉE DE LA CHAUSSURE DE ST ANDRÉ DE LA MARCHE**

En juin 1997, le collège décide de proposer, à titre expérimental, aux élèves futurs quatrièmes, pour la rentrée de septembre 1977, l'option « informatique »  $11$ .

Une réunion avec les parents d'élèves fait apparaître **un problème important : les élèves latinistes ne pourront pas choisir cette option**. Ils devront abandonner l'option Latin qu'ils avaient « choisie » en fin de sixième.

« Fuite des cerveaux », après un premier pointage, il ne reste que 3 ou 4 élèves en Latin quatrième.

J'avais indiqué, au cours de cette réunion, qu'en l'absence de programme officiel, je proposais aux élèves de réaliser un cédérom.

<sup>10</sup> *La démarche de projet industriel*, I. Rak, Ch. Teixido, J. Favier, M. Cazenaud, éd. Foucher.

<sup>11</sup> A l'époque je ne connaissais pas son nom officiel : « réalisation assistées par Ordinateurs », comme je ne connaissais pas non plus son contenu...

G. Lecocq, professeur de Technologie au collège privé de la Maine, à Aigrefeuille sur Maine, venait de terminer un PAE, avec des quatrièmes 12, présentant le musée DOBREE à Nantes.

Je venais de découvrir le musée de la chaussure de St André de la Marche (Maine et Loire) association d'idées, j'étais en projet **: réaliser un cédérom présentant le musée**. Les élèves eux, n'étaient pas encore en projet.

(Le « de la marche » de St André n'a rien à voir avec la chaussure, bien que la région soit un des berceaux de l'industrialisation de la fabrication de chaussures, il s'agit de la situation géographique « aux marches de 3 provinces » : Bretagne, Poitou et Anjou.)

Premier rendez-vous à la fin du mois d'août, avec le président de l'association et l'animatrice du musée. Présentation de quelques cédéroms afin de préciser notre objectif, et **projet de partenariat.**

Dans le même temps, **le collège investit dans un espace multimédia : 10 PC multimédias** de type Pentium (Cyrix P166) en réseau Windows 95, appareil photo numérique, scanner, carte d'acquisition vidéo... comme indiqué dans la proposition de programme pour ladite option, enfin obtenue ... du rectorat de Bordeaux. **C'est la création de l'option qui a provoqué cet investissement, mais toutes les matières sont potentiellement utilisatrices.**

Toujours dans ce même temps de vacances, choix d'un logiciel de création multimédia, et ça n'est pas facile, je ne trouverai une liste relativement exhaustive que courant novembre 97...

Le choix se porte sur « StoryBoard », notamment parce que je participe à un groupe de travail au CNFETP de Nantes et qu'un collègue à l'intention de l'utiliser lui aussi.

A la lecture de *la revue EPI* n° 87, je m'aperçois que ce n'est peutêtre pas le bon choix : J. Mauger, professeur en APTIC 13 au lycée A. Daudet de Tarascon, a abandonné ce logiciel en cours d'année, il plantait trop souvent, avec perte des documents ! Et cela s'est hélas produit pour nous aussi.

<sup>12 «</sup> A la recherche des DOBRÉE ».

<sup>13</sup> Atelier de Pratique des Technologies de l'Information et de la Communication.

C'est **Hyperpage 2.0** qui sera utilisé à partir du mois de décembre 1997, avec comme conséquence une perte de temps importante dans la planification du projet.

Une année scolaire plus tard, le 26 juin 1998, les 15 élèves de 4A remettaient officiellement le cédérom au président et au conseil d'administration de l'Association du Musée de l'Industrie régionale de la Chaussure de St André de la Marche.

## **3.1. Bilan de cette activité**

# *3.1.1 Des constatations*

C'est seulement à la livraison du produit fini ( ?) que les élèves ont mesuré l'importance du projet, probablement parce que ce projet les dépassait un peu, était trop ambitieux. Mais cela valide bien l'obligation de communication et l'obligation de résultat de la pédagogie de projet

J. Mauger14 résume bien la situation : *« … Mais la leçon que j'en tire pour ma part est claire : il faut garder à ce type de projet une ampleur raisonnable, limiter les objectifs, maîtriser les problèmes techniques avant de commencer. Il est beaucoup, beaucoup plus difficile d'harmoniser une production multimédia collective que d'intégrer des units dans un programme en Turbo-Pascal. »* et on n'intègre pas d'units en collège !

- Les élèves (rares, mais il y en a toujours ! ) qui ont eu des difficultés (comportementales) pour s'impliquer dans ce projet, n'ont pas surmonté leurs difficultés, et l'activité du groupe entier s'en est parfois ressentie.
- La règle des 3 T (Trouver Trier Traiter les informations) est rudement mise à mal dans la recherche de cliparts pour réaliser les boutons de navigation par exemple : difficultés pour choisir, il y a trop de cliparts. Même problème pour les sons.
- Le choix des fonds sonores permet d'aborder très rapidement le problème des droits d'auteurs.

# *3.1.2. Des regrets :*

• Un de mes plus gros regrets a été de n'avoir pas eu le temps d'impliquer les professeurs d'Arts Plastiques et de Français dans ce projet, les problèmes techniques ont été trop « chronophages ».

<sup>14</sup> Jacques MAUGER dans *la Revue de l'EPI* n° 87 Septembre 1997.

- De même, pendant les séquences, ces problèmes techniques monopolisent trop souvent l'activité du professeur, mais cela favorise sûrement le tâtonnement expérimental cher à C. Freinet…
- J'aurais aimé que les élèves réalisent l'assemblage final, mais faute de temps…

#### *3.1.3 Des indications :*

- Il faut intégrer les autres matières à un moment ou un autre : français, histoire, arts plastiques. **On ne peut pas, il ne faut pas, porter un tel projet tout seul**.
- Demander très tôt aux groupes de réaliser un quizz, ainsi que la page « auteurs », ce sont des activités qui sont source de motivation et de communication dans et hors le groupe de travail.
- Utilisation du contrat pédagogique : les élèves écrivent en début de cours ce qu'ils s'engagent à réaliser à la fin du cours. Difficultés pour évaluer, la non atteinte du contrat est parfois due à des problèmes techniques qu'ils ne peuvent pas surmonter seuls.
- Il faut se méfier de l'activité « découverte de logiciels multimédias du commerce », elle est souvent source de galères importantes pour les élèves, bien que les différents cédéroms soient pourtant installés sur les machines. (Un bon produit à découvrir, pour 35 00F, « Le génie d'Édison », *PC Junior* n° 17.)
- D'autre part, à la suite de la consultation de ce type de produit, les intentions des élèves deviennent disproportionnées au regard de leurs compétences et des possibilités d'HyperPage.
- **Afficher** dès le début **le scénario** sur un mur : contractualisation du travail (scénario provisoire par le professeur, puis les différentes évolutions par les élèves).
- Le cahier des charges doit comporter les indications de format des différents documents ( JPEG, AVI, wave, midi, notamment), ainsi que la nécessité de nommer ces différents documents sur 8 caractères, même avec Windows 95.
- Afin de remotiver les troupes, il est impératif de **montrer aux élèves le plus tôt possible une publication « version bêta » assemblée.**
- La version de démonstration d'HyperPage 2.0 a la particularité d'être gratuite et complète, la seule limitation est l'apparition du logo

HyperPage dans un coin de l'écran en mode « exécution ». (Mais il semble que la dernière version de démo soit limitée à 30 jours…)

#### *3.1.5 Problèmes non résolus :*

- L'acquisition vidéo avec la carte Miro DC10 n'a pu se faire au standard AVI, seule la machine d'acquisition pouvait relire ces (ses) vidéos. Le format FLC, lui, fonctionnait mais avec beaucoup de pertes !
- Quelle évaluation ? des outils existent, des savoirs et savoir-faire ont été évalués, mais comme d'habitude, c'est du côté des comportements que je n'ai pas assuré, malgré de belles grilles !

# **4 ANNEXES**

# **4.1 Équipements utilisés**

![](_page_11_Picture_145.jpeg)

![](_page_12_Picture_377.jpeg)

## 4.2. Fiche d'évaluation des attitudes 15

<sup>15</sup> D'après un document de la revue *Les publications de Montlignon*.

#### **4.3. Quelques liens et quelques lectures**

- Logiciels multimédias, liste non exhaustive et pas tout à fait à jour. à l'adresse http://www.ac-versailles.fr/mp/logmulti.htm.
- La revue *Cari-Info* et son site http://www.ac-strasbourg.fr/Partenariat/Cariinfo/liste.htm
- Le comparatif paru dans *Science et Vie Micro* de mars 1998.
- *Dossiers de l'Ingénierie éducative* du CRDP : le n° 23 « Préao et multimédia en classe », et le hors série de 1995 « multimédia, formation, téléformation »
- *La revue EPI*, 13, rue du Jura, 75013 Paris.

(Et particulièrement les articles de Jacques MAUGER paru dans *la revue EPI* n° 87 Septembre 1997, et de Jacques GALHARDO et Jacques LUCY, n° 90 de juin 1998.)

- *Concevoir des outils hypermédia dans les établissements de formation*, B. Devauchelle, ECD n°2073
- *Multimédia interactif*, J. B. Touchard, Microsoft Press.
- *Procédure à suivre pour réaliser un magazine multimédia…*, R. Bedouet, lycée collège St Pierre St Brieuc.
- *La démarche de projet industriel*, I. Rak, Ch. Teixido, J. Favier, M. Cazenaud, éd. Foucher.
- *Pour une pédagogie du projet*, I. Bordallo, J. P. Ginestet, Hachette éducation

Jacques BONNIN, professeur de Technologie jbonnin@oceanet.fr Année scolaire 1997-1998 Collège privé Jean Blouin 49230 St Germain sur Moine